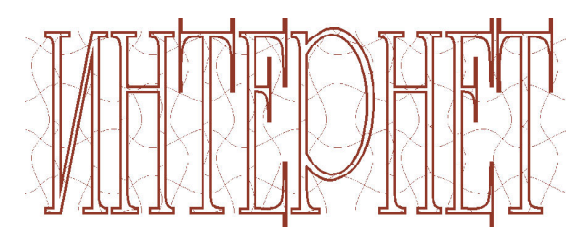

НОВОСТИ ИЗ МИРА ИНФОРМАЦИОННЫХ ТЕХНОЛОГИЙ

### 75555555555555555555 ЖК-ДИСПЛЕЙ В КОНТАКТНОЙ ЛИНЗЕ

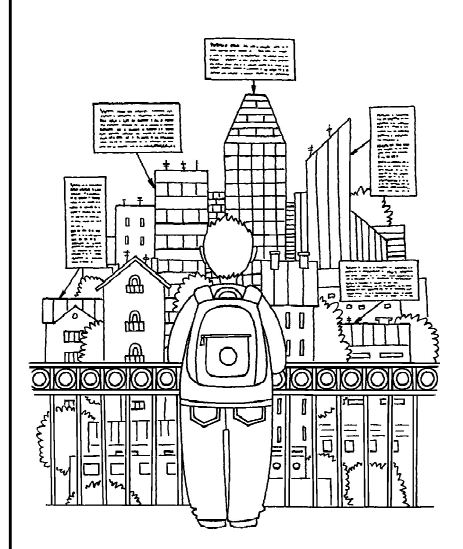

Ученые Научно-исследовательского центра при Гентском университете (Centre of Microsystems Technology, Бельгия) разработали линзу-дисплей сферический ЖК-дисплей микроскопических размеров, встроенный в контактную линзу. Правда, пока речь идет о прототипе, подключаемом проводами и способном выводить (или не выводить, оставаясь прозрачным) символ доллара. Однако ученые надеются создать микродисплей, способный подключаться к компьютеру по беспроводному каналу и выводить произвольное цветное изображение для реализации «технологии дополненной реальности» (когда то, что человек видит вокруг себя в реальном мире,

может быть дополнено накладываемым «поверх» изображением, синтезированным компьютером).

Несмотря на ряд технических сложностей, которые потребуется еще преодолеть на пути создания подобного устройства, ученые уверены, что первые коммерческие образцы таких контактных линз-дисплеев могут появится в продаже всего через несколько лет.

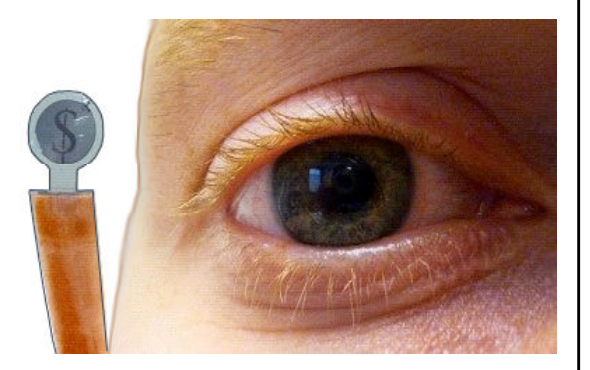

Сферический ЖК-дисплей в виде контактной линзы

По материалам CNews: http://www.cnews.ru/news/top/index.shtml?2012/12/06/511938

#### HA PUHOK BUYUNA UYUCOPOBAЯ KAMEPA PAZMEPOM C OSOPYHOPÚ NACTUK

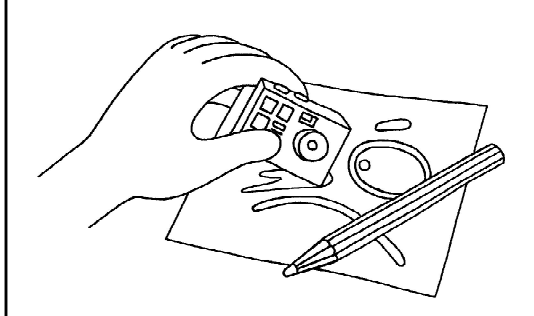

Аппарат делает снимки с разрешением  $2048\times1536$  (в формате JPEG), а также ведёт видеосъёмку в формате AVI с разрешением  $1280\times960$  (30 кадров в секунду). Кроме того, у него есть возможность сделать «тройной выстрел» – три фотоснимка подряд с большой скоростью – для захвата наиболее удачного момента в движущейся сцене. А ещё в Chobi Cam встроен цифровой диктофон на 50 минут. Информацию же камера сохраняет на картах памяти microSD/SDHC ёмкостью до 8 гигабайт.

Заряжать аккумулятор камеры можно через USB-кабель от ноутбука, плюс есть адаптер для заправки от бытовой розетки (полный заряд достигается за 120 минут), и наконец, вдали от дома запас энергии в этой камере можно пополнить, соединив новинку с одной-единственной батарейкой типа AA (переходник также имеется).

Размер Chobi Cam составляет  $4,4\times2,9\times1,2$  сантиметра (не считая выступающих элементов), вес – около 14 граммов (фото Japan Trust Technologies).

*Источник:* http://www.membrana.ru/particle/3963

Камера-мыльница, по возможностям идентичная старшим собратьям, но по размеру сравнимая с обычным канцелярским ластиком, призвана добавить удобства туристическим путешествиям. Маленькое чудо под названием Chobi Cam создала компания Japan Trust Technologies.

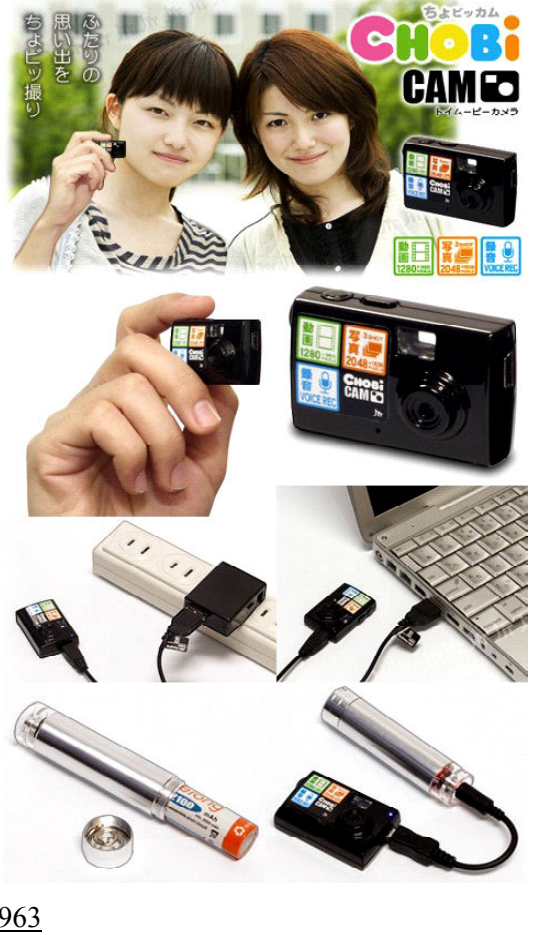

#### BUPTYANDHUIÚ TENECOOH OT GOOGLE

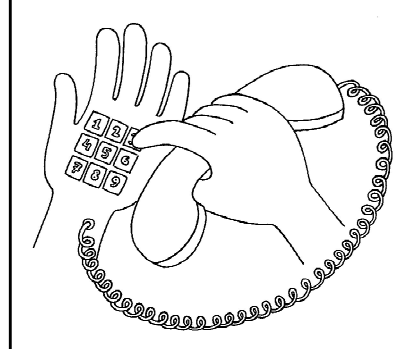

Как известно, Google в настоящее время активно занимается разработкой очков дополненной реальности Google Glass - носимого стереодисплея в виде очков, на который может выводиться информация с компьютера, причем эта информация видна зрителю одновременно с окружающим его реальным пространством и дополняет ее. Например, разглядывая картину в музее, можно одновременно видеть сгенерированное компьютером ее краткое описание.

В качестве очередного шага разработки функционала таких очков предлагается функция мобильной связи. При этом собственно мобильный телефон в привычном нам виде не требуется: набирать номер абонента пользователь будет при помощи виртуальной клавиатуры, проецируемой прямо на его руку. Для этого предлагается встроить в оправу очков дополненной реальности лазерный проектор и видеокамеру: проектор будет выводить на запястье или ладонь изображение клавиатуры (от простой цифровой до полноценной QWERTY), а камера - фиксировать прикосновения к виртуальным кнопкам пальцев второй руки пользователя. Одновременно камера будет отслеживать перемещение руки пользователя и корректировать проекцию, чтобы изображение клавиатуры все время оставалось на руке. Остальные компоненты мобильного телефона предполагается, видимо, тоже разместить в оправе очков, а для осуществления соединений с базовой станцией задействовать компьютер, работающий с этими очками.

На эту разработку Google подала патентную заявку в Бюро США по патентам и товарным знакам.

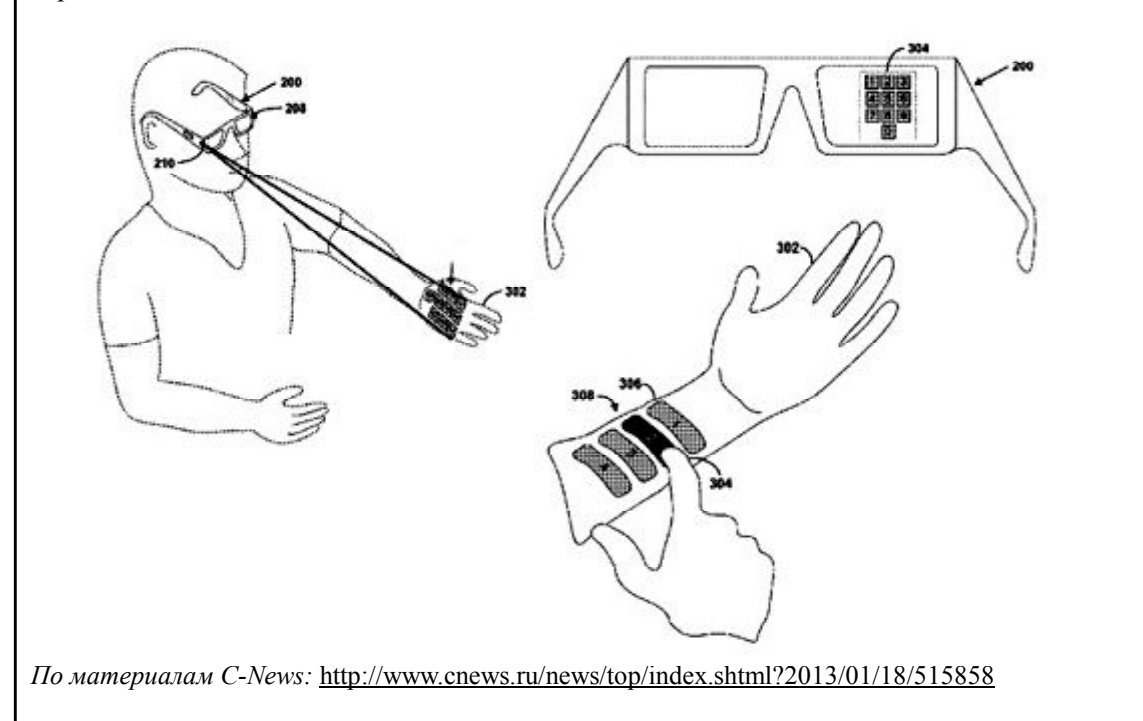

**ИНТЕРНЕТ** 

#### CAMDIV TIEPBOIV CAVIT B MUPE

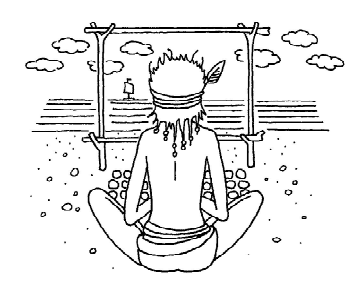

Как известно, самые первые компьютерные сети начали создавать еще в 1960-х гг. на основе существовавших тогда кабельных линий и каналов радиопередачи военные и правительственные организации США. Интернета, к которому сегодня все мы так привыкли, еще не существовало, а его «прообразом» была сеть ARPAnet.

В 1970-х гг., когда сеть ARPAnet насчитывала уже целых 15 узлов, появилась электронная почта: в 1971 г. был разработан соответствующий протокол, символ @ стал

неотъемлемой частью адреса e-mail, а в 1972 г. Р. Томлисон создал первый почтовый клиент - Telnet.

Интернет же «родился» в 1983 г., когда с 1 января был принят единый протокол ТСР/ІР. Но пока речь шла лишь о создании глобальной сети передачи информации. Что же касается до сервиса WWW, который сегодня многие отождествляют с Интернетом вообще, то до его появления оставалось ждать еще целых 8 лет.

Самый первый в мире (и в истории человечества!) сайт был создан в мае 1990 г. сотрудником Европейского Центра по ядерным исследованиям (CERN) Тимоти Джоном Бернесом-Ли (который за год до этого разработал концепцию протокола http и системы унифицированных адресов ресурсов URL) и его коллегой Робертом Кайо. Этот сайт имел доменное имя info.cern.ch. Данный URL существует до сих пор, - однако сегодня там размещена «мемориальная» web-страничка, посвященная истории «рождения» сервиса WWW. А копию (скриншот) самого первого сайта можно найти по адресу: http://info.cern.ch/LMBrowser.html.

Интерфейс самого первого сайта, как нетрудно видеть, очень простой. Самый первый браузер (тоже, кстати, созданный Бернесом-Ли) еще не умел работать с компьютерной графикой (а тем более - с мультимедиа), так что сайт был чисто текстовый. Некоторые слова в этом тексте завершались записанными в квадратных скобках порядковыми номерами: это были гиперссылки. Для перехода по ним требовалось вводить с клавиатуры соответствующие числа - от 1 до 45 (именно столько было ссылок на этой самой первой web-странице). А в самом низу располагалась строка с подсказкой и командной строкой (как в MS-DOS); она присутствовала на экране постоянно, а остальные строки - собственно web-документ - можно было прокручивать на экране вверх-вниз.

Сервер, на котором был размещен этот сайт, представлял собой компьютер NeXT со следующими аппаратными характеристиками (это справочные характеристики подоб-

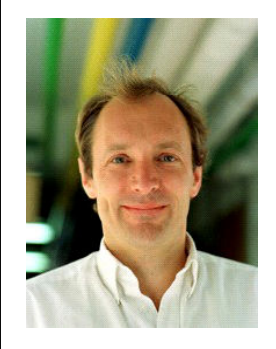

← Тимоти Джон Бернес-Ли - создатель World Wide Web - протокола HTTP, языка HTML, первого web-сайта, первых браузера и html-редактора

Роберт Кайо - коллега Тимоти Бернеса-Ли, соавтор создания первого в мире web-сайта и самый первый в мире web-серфер

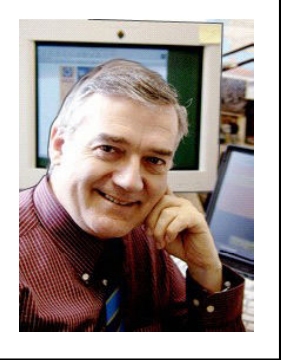

ных компьютеров NeXT; точные параметры самого первого web-сервера, к сожалению, не сохранились):

- $-$ процессор Motorola 68030 (32-бит, 24 МГц);
- $-$  ОЗУ от 8 до 64 Мб;
- жесткий диск 330 или 660 Мб;
- магнитооптический лиск 256 Мб:
- $-$  сетевой адаптер  $-10$ Base-2 Ethernet.

Впрочем, Тимоти Бернес-Ли изначально разработал протокол HTTP и язык HTML с учетом возможности отображения графики, форматирования текста и выделения непосредственно в нем ссылок, по которым достаточно щелкнуть мышкой. Даже воспроизведение звука и видео по гиперссылкам уже было заложено в эти теоретические раз-

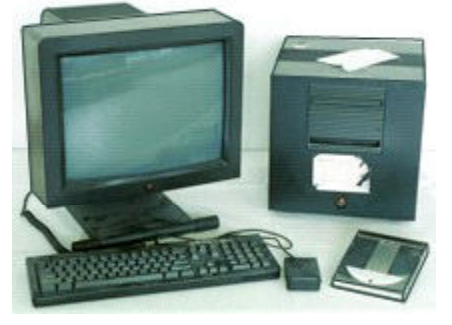

Так выглядел первый в мире web-сервер

CERN Welcome

работки изначально. Однако самый первый графический браузер Mosaic появился только в 1993 г., когда в World Wide Web уже насчитывалось более 100 сайтов.

The European Laboratory for Particle Physics, located near Geneval11 in Switzerland[2] and France[3]. Also the birthplace of the World-Wide  $Web[4]$ .

This is the CERN laboratory main server. The support team provides a set of<br>Services[5] to the physics experiments and the lab. For questions and<br>suggestions, see WWW Support Contacts[6] at CERN

About the Laboratory[7] - Hot News[8] - Activities[9] - About Physics[10] -Other Subjects[11] - Search[12]

About the Laboratory

CERN

Help[13] and General information[14], divisions, groups and<br>activities[15] (structure), Scientific committees[16]

Directories[17] (phone & email, services & people), Scientific<br>Information Service[18] (library, archives or Alice), Preprint[19] Server

1-45, Back, Up, <RETURN> for more, Quit, or Help:

Копия (скриншот) самого первого в мире сайта

По материалам сайтов: http://zarabotokwmz.ru/raznoe/pervyj-v-mire-sajt.html и http://info.cern.ch. Иллюстрации с сайта http://info.cern.ch.

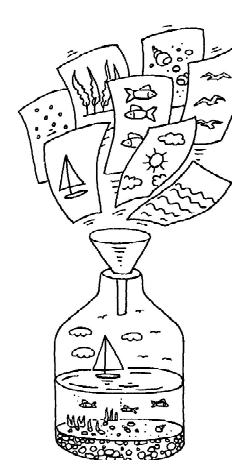

#### $3D - HA \triangle A\widetilde{U}(\widetilde{U}0A\mathcal{L})$

Американский стартап<sup>1</sup> Saturn3DDesign предлагает вниманию потенциальных покупателей - владельцев смартфонов отАррlе приставку - «смеситель изображения» 3DCone для iPhone 4/4S. Название этой приставки вполне отражает ее внешний вид: новинка действительно выглядит как небольшой пластиковый конус.

Приставка 3DCone представляет собой небольшую коническую трубку с зеркалом в ее передней части, установленным под определенным углом.

Закрепив ее на «Айфоне» (как показано на фото выше), можно сразу начинать снимать трехмерные фотографии и видеоролики, используя специальную программу под тем же названием 3DCone. Записанные видеоролики можно затем выкладывать на YouTube в трех форматах - собственном формате 3DCone, анаглифном или для поляризационного 3D-дисплея.

В настоящее время Saturn3DDesign активно привлекает потенциальных покупателей через сайт Kickstarter (http://www.kickstarter.com/ projects/149090903/3dcone-make-3d-stills-andvideos-with-your-iphone). На данный момент собрано уже около 6000 долларов (из требуемых 55 тысяч). Начало выпуска приставки намечено на начало 2013 гола.

#### Источник:

http://www.macdigger.ru/iphone-ipod/3dcone-nasadkadlya-semki-3d-foto-i-video-na-iphone.html

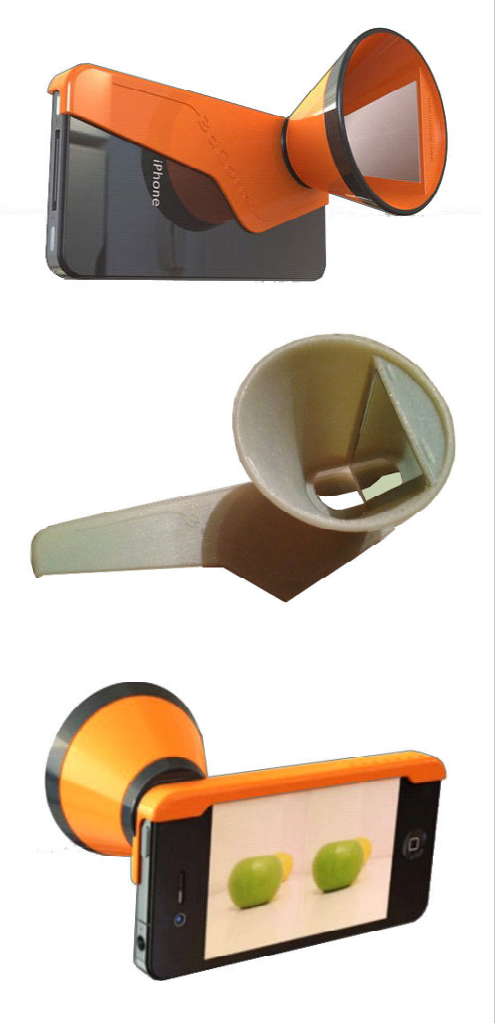

<sup>1</sup> Стартап (startup) – новая фирма или коллектив разработчиков, созданные для реализации какой-либо интересной идеи. Как правило, такая фирма находится на самом начальном периоде своего развития и активно ищет спонсоров, которые могли бы финансировать разработку или помочь с реализацией ее серийного выпуска. В некоторых случаях такими спонсорами являются будущие покупатели: стартап-компания собирает предварительные заказы на будущие поставки изделий после развертывания их выпуска. Финансирование стартапов является делом достаточно рискованным, но в случае успеха может приносить значительные дивиденды. - Примеч. ред.

#### $\kappa$ OT 1  $\Delta$ O 9»: UCTOPUS WINDOWS B KAPTUHKAX

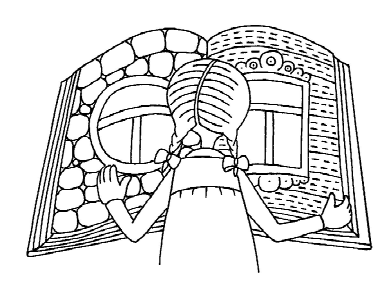

Совсем нелавно, в конце прошелшего 2012 г. Microsoft объявила о выходе в свет новой версии Windows 8, а в прессе вовсю обсуждается информация о начавшейся разработке уже 9-й версии этой пока еще остающейся самой популярной в мире ОС.

Насчет преимуществ и недостатков функционала и интерфейса последних версий Windows можно спорить. Но интересно «оглянуться» и на историю «окошек», тем более что в прошлом же году исполнилось

ни много ни мало - 30 лет с того момента, когда Билл Гейтс начал разработку самой первой версии Windows1.0 (вышла в свет она в 1985 году).

Тем, кого заинтересовали такие исторические изыскания, и кому хочется посмотреть, как выглядела рабочая среда Windows в разные годы, можно порекомендовать webстатью «История Windows в картинках: от 1982 до 2013 г.» (http://best4geeks.ru/istoriyarazvitiya-windows-v-kartinkah-ot-1982-do-2013g). Скриншоты разных версий этой ОС, приведенные там в качестве иллюстраций, позволяют увидеть, как менялось в них представление некоторых стандартных приложений, какие новинки появлялись в каждой версии, а сопровождающий текст дает необходимые комментарии о самых важных нововведениях каждой версии.

А что касается Windows 8, то для нее автор упомянутой статьи просто приводит сравнительную картинку, из которой повторим только фрагмент:

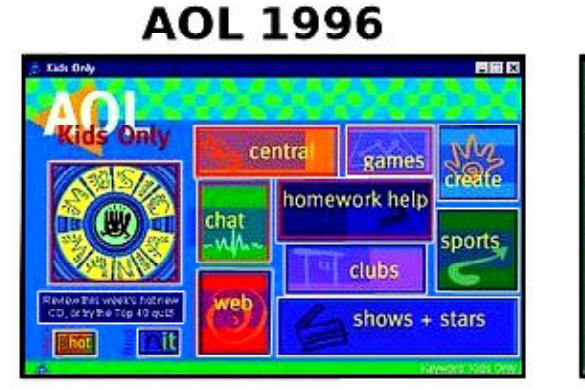

**Windows 8 2012** 

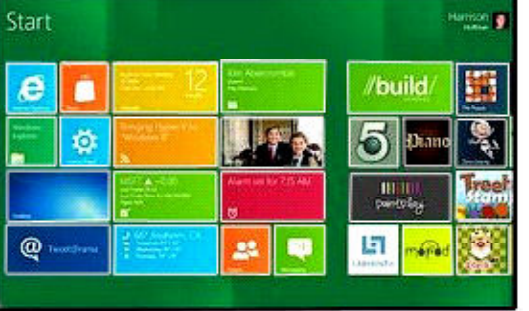

Лишний повод заметить, что история, как правило, развивается спиралевидно...

 $\circledcirc$ 

Дмитрий Юрьевич Усенков, старший научный сотрудник ИИО РАО.

Наши авторы, 2013. Our authors, 2013.

**ИНТЕРНЕТ**